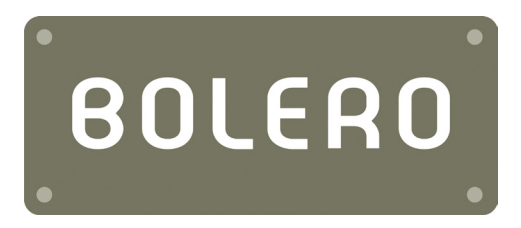

# **Laptop Safe Instruction manual**

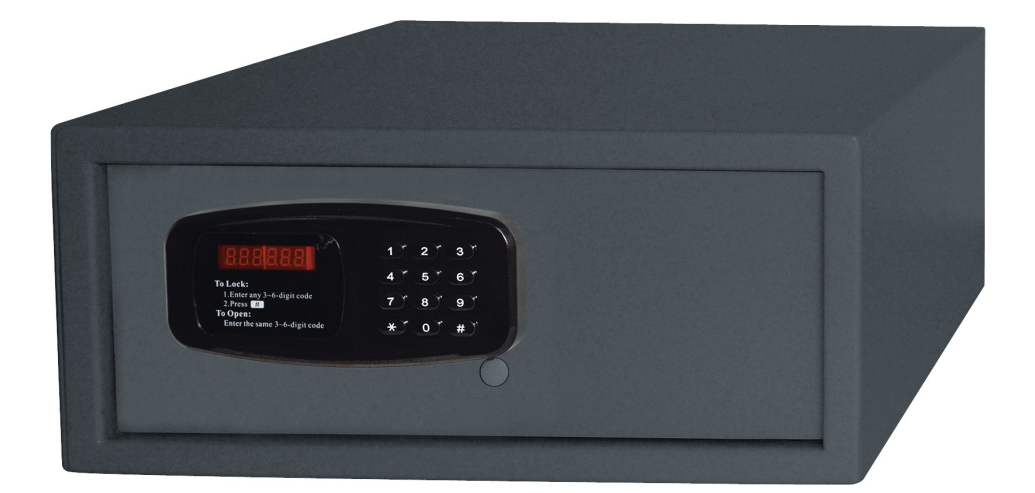

◈

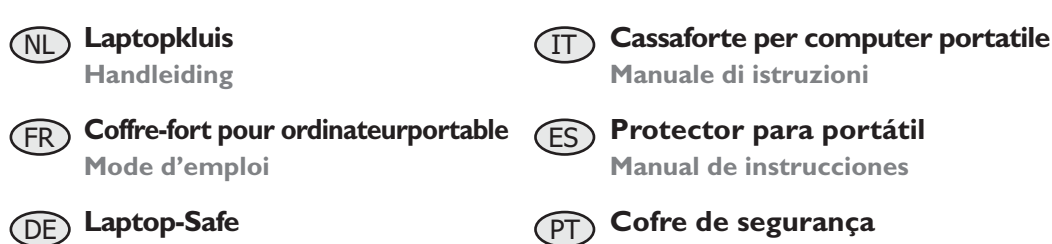

**Manual de instruções**

# **Model • Modèle • Modell • Modello • Modelo • Malli: CF129**

⊕

**Bedienungsanleitung**

◈

## UK

# **Safety Tips**

- Position on a flat, stable surface
- • A service agent/qualified technician should carry out installation and any repairs if required. Do not remove and components or service panels on this product
- Consult Local and National standards to comply with the following:
	- Health and safety at work legislation
	- • BS EN Codes of practice
	- Fire Precautions
	- IEE wiring regulations
	- • Building regulations
- DO NOT use jet/pressure washers to clean the appliance
- DO NOT use the appliance outside
- • Keep all packaging away from children. Dispose of the packaging in accordance with the regulations of local authorities
- This appliance is not intended for use by persons (including children) with reduced physical, sensory or mental capabilities, or lack of experience or knowledge, unless they have been given supervision or instruction concerning the use of the appliance by a person responsible for their safety
- Children should be supervised to ensure that they do not play with the appliance
- Batteries should always be disposed of according to the regulations in the country of use.

## **Pack Contents**

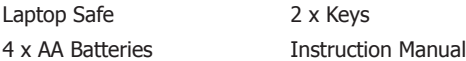

# **Installation**

Remove all packaging and dispose of safely as required by local regulations.

The Safe can be secured to either walls or floors, seek professional guidance regarding suitability of substrates and fixings for mounting.

Open the safe door using the key.

Remove battery compartment cover by pressing the catch and lifting, then fit batteries and replace cover. Store the keys and instructions in a safe place.

⊕

## **Operation**

#### **Set a user personal code as follows:-**

With the safe door open, the word "**Opened**" will be displayed.

- 1. Press '\*' and enter a code of between 3 and 6 numerals
- 2. Press "**#**" and the Safe Door will lock.
- 3. The word "**Closed**" will appear.

To open the safe:-

- 1. Enter the personal code.
- 2. The word "OPENED" will be displayed and the safe door will open.

To close the safe:-

- 1. When the word "OPENED" is displayed, press "#"
- 2. When the display is blank, enter your personal code

#### **Notes:-**

If an incorrect code is entered in error the display will show "**E-CODE**", press "**\***" to cancel

If an incorrect code is entered three times, the display will show "**HOLD-5**" and will lock the keypad for 5 minutes. After five minutes the correct code can be entered to open or lock the door.

#### **Set the master code as follows:-**

Open the Safe with the master code:

- 1. Press "**#**" twice, the word "**SUPER**" will be displayed.
- 2. Enter the master code, the default code is "**000000**".
- 3. The word "OPENED" will be displayed and the safe door will open

To change the master code, the safe door must be opened first.

The word "**OPENED**" is displayed, press "**\***" twice, and "**PROG**" is displayed.

Input the current master code.

Press "**#**" and the word "**CODE**" is displayed

Enter a new 6 digit master code

Press "**#**" and "**DONE**" will be displayed first, then the new master code will be displayed.

The word "**GOOD**" will be displayed to confirm the new master code.

### **Cleaning, Care & Maintenance**

The exterior of the Safe can be cleaned by wiping with a damp cloth.

Dust or user debris can be brushed from the interior, or removed using a vacuum cleaner.

# UK

# **Trouble Shooting**

If the master code is lost or forgotten, open the safe with the key, remove the metal lock cover(secured by four screws), then press the reset button which is located on the PCB.

**Reset Button – press to reset**

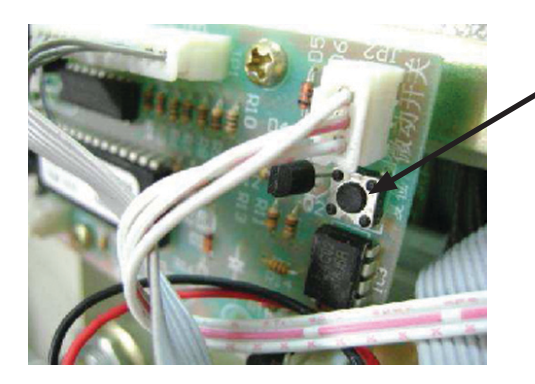

**Disposal**

Dispose of depleted batteries in accordance with local regulations, within the EC there are nominated disposal points for batteries.

The WEEE logo on this product or its documentation indicates that the product must not be disposed of as household waste. The help prevent possible harm to human health and/or the environment, the product must be disposed of in an approved and environmentally safe recycling process. For further information on how to dispose of this product correctly, contact the product supplier, or the local authority responsible for waste disposal in your area.

# **Compliance**

The batteries supplied with this product have been approved to BS EN 1122:2001.

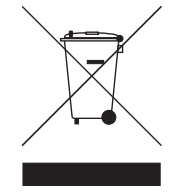

CE

**All rights reserved. No part of these instructions may be produced or transmitted in any form or by any means, electronic, mechanical, photocopying, recording or otherwise, without the prior written permission of BOLERO. Every effort is made to ensure all details are correct at the time of going to press, however, BOLERO reserve the right to change specifications without notice.**

**4**

# **Productbeschrijving**

- Plaatsen op een vlakke en stabiele ondergrond
- • De installatie en eventuele reparaties dienen door een servicetechnicus/vaktechnicus uitgevoerd te worden. Verwijder geen componenten of servicepanelen van dit product
- Raadpleeg en volg de plaatselijke en nationale regelgeving op m.b.t. het volgende:
	- • Wetgeving voor gezondheid en veiligheid op de werkplaats
	- • Werkregels BS EN
	- Brandpreventie
	- IEE bekabelingsnormen
	- • Bouwverordeningen
- • Dit product NIET reinigen met spuit-/drukreinigers
- Dit apparaat NIET buitenshuis gebruiken
- • Laat verpakkingsmateriaal niet binnen handbereik van kinderen. Verpakkingsmateriaal in overeenstemming met de regelgeving van de plaatselijke overheden als afval laten verwerken
- • Dit apparaat is niet bedoeld voor gebruik door personen met lichamelijke, zintuiglijke of mentale beperkingen (inclusief kinderen) of met gebrek aan ervaring of kennis, tenzij zij hierin worden begeleid of zijn opgeleid in het gebruik van het apparaat door een persoon, die verantwoordelijk is voor hun veiligheid
- Men dient er toezicht op te houden dat kinderen niet met het apparaat spelen
- • Batterijen altijd in overeenstemming met de landelijke regelgeving als afval laten verwerken.

## **Verpakkingsinhoud**

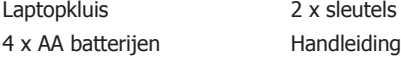

# **Installatie**

Verwijder al het verpakkingsmateriaal en zorg voor een veilige afvalverwerking ervan volgens de plaatselijke regelgeving.

De kluis kan aan muren of vloeren worden bevestigd. Zoek professioneel advies over de geschiktheid van ondergronden en montagebevestigingen.

Open de kluisdoor met de sleutel.

Verwijder de deksel van het batterijcompartiment door de vergrendeling in te drukken en uit te trekken, vervolgens plaatst u de batterijen en opnieuw de deksel op het compartiment.

Bewaar de sleutels en de aanwijzingen op een veilige plaats.

⇔

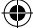

#### NL

## **Werking**

#### **Stel uw persoonlijke gebruikerscode als volgt in:**

Met de kluisdeur open wordt het woord "**Opened**" (geopend) weergegeven.

- 1. Druk '\*', en toets een code in tussen de 3 en 6 cijfers
- 2. Druk op "**#**" en de kluisdeur wordt vergrendeld .
- 3. Het woord "Closed" (gesloten) wordt weergegeven.

Om de kluis te openen:-

- 1. Voer de persoonlijke code in.
- 2. Het woord "OPENED" (geopend) wordt weergegeven en de kluisdeur gaat open.

Om de kluis te sluiten:

- 1. Wanneer het woord "**OPENED**" (geopend) wordt weergegeven, druk op "**#**"
- 2. Wanneer het display leeg is, voert u uw persoonlijke code in

#### **Opmerkingen:-**

Wanneer er een verkeerde code wordt ingevoerd, verschijnt de melding "**E-CODE**". Druk op "**\***" om te annuleren

Wordt er drie keer een verkeerde code ingevoerd, dan wordt de melding "**HOLD-5**" op het display weergegeven en wordt het toetsenbord voor 5 minuten vergrendeld. Na vijf minuten kunt u de juiste code invoeren om de kluisdeur te openen of te sluiten.

#### **Stel de mastercode als volgt in:-**

Open de kluis met de mastercode:

- 1. Druk twee keer op "**#**", het woord "**SUPER**" wordt weergegeven.
- 2. Voer de mastercode in. De defaultcode is "**000000**".
- 3. Het woord "OPENED" (geopend) wordt weergegeven en de kluisdeur gaat open

Om de mastercode te wijzigen dient u de kluisdeur eerst te openen.

Het woord "**OPENED**" (geopend) wordt weergegeven, druk twee keer op "**\***" en de melding "**PROG**" wordt weergegeven.

Voer de actuele mastercode in.

Druk op "**#**" en het woord "**CODE**" wordt weergegeven

Voer een nieuwe mastercode van 6 cijfers in

Druk op "**#**" en het woord "**DONE**" wordt eerst weergegeven. Daarna wordt de nieuwe mastercode weergegeven.

Het woord "**GOOD**" (goed) wordt weergegeven als bevestiging van de nieuwe mastercode.

# **Reiniging, zorg & onderhoud**

De buitenkant van de kluis kan met een vochtige doek worden gereinigd.

Stof of gebruiksresten kunnen uit de binnenkant worden geborsteld of met een stofzuiger uit de binnenkant van de kluis worden gezogen.

**6**

## **Problemen oplossen**

Als men de mastercode verliest of vergeet, open dan de kluis met de sleutel, verwijder het metalen plaatje van de vergrendeling (bevestigd met vier schroeven) en druk vervolgens op de resetknop die zich op de printplaat bevindt.

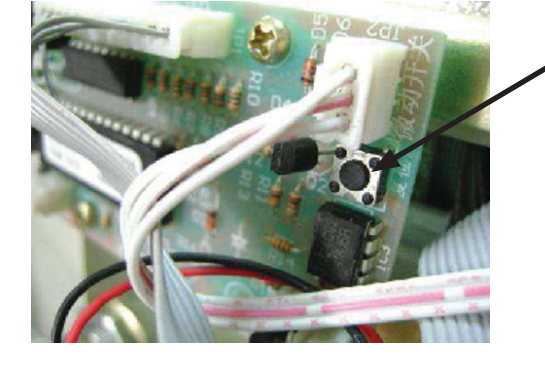

**Afvalverwerking**

Lege batterijen in overeenstemming met de plaatselijke regelgeving als afval laten verwerken. Binnen de EG bestaan er aangewezen inleverpunten voor batterijen.

Het WEEE-logo op dit product of op de bijbehorende documentatie geeft aan dat het product niet onder huisvuil valt en als zodanig ook niet mag worden verwerkt. Ter preventie van mogelijke gevaren voor de gezondheid van personen en/of voor het milieu, dient men dit product als afval te verwerken in overeenstemming met het voorgeschreven en milieuveilige recyclingproces. Raadpleeg uw productleverancier of uw plaatselijk afvalverwerkingsbedrijf voor meer informatie over de juiste afvalverwerking van dit product.

# **Productconformiteit**

De bij dit product meegeleverde batterijen zijn goedgekeurd volgens de norm BS EN 1122:2001.

**Alle rechten voorbehouden. Het is verboden om zonder voorafgaande schriftelijke toestemming van BOLERO deze handleiding, hetzij volledig of gedeeltelijk, elektronisch of mechanisch te reproduceren, kopiëren, op opslagmedia op te slaan of op enigerlei wijze over te dragen.**

**Wij hebben er alles aan gedaan om er zeker van te zijn dat op publicatiedatum van de handleiding alle details correct zijn, desondanks, behoudt BOLERO het recht voor om specificaties zonder aankondiging te wijzigen.**

 $\epsilon$ 

NL

**Resetknop – indrukken om te resetten**

#### FR

## **Conseils de sécurité**

- A positionner sur une surface plate et stable.
- • Un agent de service / technicien qualifié doit effectuer toute installation et réparation, le cas échéant. Ne pas retirer les composants ou les panneaux d'accès de ce produit.
- Se reporter aux normes locales et nationales pour garantir la conformité à :
	- la législation sur l'hygiène et la sécurité au travail,
	- • les codes de pratiques BS EN,
	- les mesures de prévention des incendies.
	- • les réglementations sur le câblage IEE,
	- les réglementations du bâtiment.
- NE PAS utiliser de laveurs à jet / pression pour nettoyer l'appareil.
- • NE PAS utiliser l'appareil en extérieur.
- • Conserver tous les emballages hors de la portée des enfants. Jeter les emballages conformément aux réglementations émises par les autorités locales.
- • Cet appareil n'est pas conçu pour être utilisé par des personnes (y compris les enfants) dont les capacités physiques, sensorielles ou mentales sont réduites ou qui manquent d'expérience ou de connaissances, sauf sous la supervision ou les instructions relatives à son utilisation par la personne responsable de leur sécurité.
- • Les enfants doivent être surveillés afin de s'assurer qu'ils ne jouent pas avec l'appareil.
- • Les piles doivent toujours être jetées conformément aux réglementations du pays où elles sont utilisées.

# **Contenu de l'emballage**

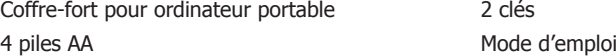

### **Installation**

Retirez tous les emballages et jetez-les en toute sécurité, conformément aux réglementations locales.

Le coffre-fort peut être fixé au mur ou au sol. Demandez l'avis d'un professionnel concernant la stabilité des matériaux et les fixations appropriées.

Ouvrez la porte du coffre-fort avec la clé.

Retirez le couvercle du compartiment des piles en appuyant sur le levier et en le soulevant. Mettez les piles en place et refermez le couvercle.

Rangez les clés et le mode d'emploi dans un endroit sûr.

◈

#### **Standard d'assistance téléphonique : 08 20 30 01 16**

#### **Fonctionnement**

#### **Pour configurer un code personnel à l'utilisateur :**

Une fois la porte du coffre-fort ouverte, le mot « **Opened** » (Ouvert) s'affiche.

- 1. Appuyez sur '\*' et saisissez un code comprenant entre 3 et 6 chiffres.
- 2. Appuyez sur «  $#$  » et la porte du coffre-fort se verrouille.
- 3. Le mot « **Closed** » (Fermé) s'affiche.

Pour ouvrir le coffre-fort :

1. Saisissez votre code personnel.

2. Le mot « **OPENED** » (OUVERT) s'affiche et la porte du coffre-fort s'ouvre.

Pour fermer le coffre-fort :

1. Lorsque le mot « **OPENED** » (OUVERT) est affiché, appuyez sur « **#** ».

2.Une fois l'écran vide, saisissez votre code personnel.

#### **Remarques :**

Si vous saisissez un code erroné par erreur, l'écran affiche « **E-CODE** ». Appuyez sur « **\*** » pour annuler.

Si vous saisissez un code erroné trois fois de suite, l'écran affiche « **HOLD-5** » et verrouille le clavier pendant 5 minutes. Après cinq minutes, le code correct peut être saisi pour ouvrir ou verrouiller la porte.

#### **Configurer le code maître comme suit :**

Ouvrez le coffre-fort à l'aide du code maître :

1. Appuyez deux fois sur « **#** », le mot « **SUPER** » s'affiche.

2. Saisissez le code maître (le code par défaut étant « **000000** »).

3. Le mot « **OPENED** » (OUVERT) s'affiche et la porte du coffre-fort s'ouvre.

Pour modifier le code maître, la porte du coffre-fort doit d'abord être ouverte.

Le mot « **OPENED** » (OUVERT) s'affiche. Appuyez deux fois sur « **\*** » et « **PROG** » s'affiche.

Saisissez le code maître existant.

Appuyez sur « **#** » et le mot « **CODE** » s'affiche.

Saisissez un nouveau code maître de 6 chiffres.

Appuyez sur « **#** » et « **DONE** » (Terminer) s'affiche tout d'abord, suivi du nouveau code maître.

Le mot « **GOOD** » (BON) s'affiche pour confirmer le nouveau code maître.

#### **Nettoyage, entretien et maintenance**

L'extérieur du coffre-fort peut être nettoyé avec un chiffon humide.

Les poussières ou débris peuvent être éliminés de l'intérieur du coffre-fort à l'aide d'une brosse ou d'un aspirateur.

**10**

**Tous droits réservés. La production ou transmission, partielle ou intégrale, sous quelque forme que ce soit ou par n'importe quel moyen, tant électronique, mécanique, sous forme de photocopie, d'enregistrement ou autre de ce mode d'emploi sont interdites sans autorisation préalablement accordée par BOLERO.**

**Nous nous efforçons, par tous les moyens dont nous disposons, de faire en sorte que les détails contenus dans le présent mode d'emploi soient corrects en date d'impression. Toutefois, BOLERO se réserve le droit de changer les spécifications de ses produits sans préavis.**

# **Elimination**

FR

Jetez les batteries usagées conformément aux réglementations locales. Au sein de l'Union européenne, il existe des points d'élimination désignés pour les piles.

Le logo DEEE figurant sur ce produit ou cette documentation indique que le produit ne doit pas être éliminé avec les déchets ménagers. Afin d'éviter tout danger potentiel pour la santé humaine et/ou l'environnement, le produit doit être éliminé grâce à un processus de recyclage approuvé et sans danger pour l'environnement. Pour de plus amples informations sur la manière d'éliminer correctement ce produit, contactez le fournisseur de ce produit ou le responsable des autorités locales en matière d'élimination des déchets de votre région.

## **Conformité**

Les piles fournies avec ce produit ont été approuvées, conformément à la norme BS EN 1122:2001.

# **Résolution des problèmes**

En cas de perte ou d'oubli du code maître, ouvrez le coffre-fort avec la clé, retirez le couvercle du verrou en métal (tenu en place par quatre vis), puis appuyez sur le bouton réinitialiser situé sur la carte de circuit imprimé.

> **Bouton Réinitialiser - appuyez dessus pour réinitialiser**

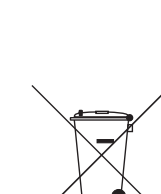

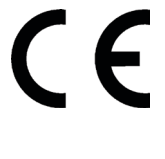

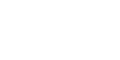

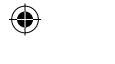

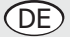

#### **Sicherheitshinweise**

- Auf eine flache, stabile Fläche stellen.
- Alle erforderlichen Montage- und Reparaturarbeiten sollten von Wartungspersonal oder einem qualifizierten Techniker durchgeführt werden. Keine Bauteile oder Bedienflächen von diesem Produkt entfernen.
- • Für folgende Aspekte sind die lokalen und nationalen Normen und Vorschriften heranzuziehen:
	- Arbeitsschutzvorschriften
	- BS EN Verhaltenspraktiken
	- Brandschutzvorschriften
	- IEE-Anschlussvorschriften
	- Bauvorschriften
- Das Gerät NICHT mit einem Strahl-/Hochdruckreiniger reinigen.
- • Das Gerät NICHT im Freien einsetzen.
- • Verpackungsmaterial außerhalb der Reichweite von Kindern aufbewahren. Verpackungsmaterial gemäß den lokalen Vorschriften entsorgen.
- • Dieses Gerät sollte nur dann von Personen (einschließlich Kindern) mit reduzierten körperlichen, sensorischen oder geistigen Fähigkeiten, mangelnder Erfahrung oder Kenntnissen verwendet werden, wenn sie von einer für ihre Sicherheit verantwortlichen Person im Gebrauch des Geräts geschult wurden bzw. ständig beaufsichtigt werden.
- • Kinder sollten beaufsichtigt werden um sicherzustellen, dass sie nicht mit dem Gerät spielen.
- • Batterien sollten stets gemäß den Vorschriften im Nutzungsland entsorgt werden.

# **Lieferumfang**

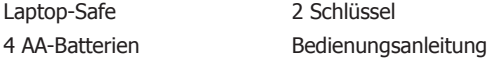

### **Installation**

Der Safe kann entweder an der Wand oder auf dem Boden befestigt werden. Hinsichtlich der Eignung von Substraten und Befestigungen bitte einen Fachmann kontaktieren.

Die Safe-Tür mit dem Schlüssel öffnen.

Die Abdeckung des Batteriefachs entfernen. Dazu die Arretierung hineindrücken und anheben, dann die Batterien einlegen und die Abdeckung wieder einsetzen.

Die Schlüssel und Bedienungsanleitung an einem sicheren Ort aufbewahren.

⇔

#### **CDE**

## **Betrieb**

#### **Legen Sie Ihren persönlichen Code wie folgt fest:**

Wenn die Safe-Tür geöffnet ist, wird das Wort "Opened" (Geöffnet) eingeblendet.

- 1. Drücken sie '\*' und geben Sie einen Code zwischen 3 und 6 Ziffern ein.
- 2. "#" drücken. Die Tür ist jetzt abgeschlossen.
- 3. Das Wort "Closed" (Geschlossen) erscheint.

Safe öffnen:

- 1. Den persönlichen Code eingeben.
- 2. Das Wort "**OPENED**" wird eingeblendet und die Safe-Tür öffnet sich.

Safe schließen:

- 1. Wenn das Wort "OPENED" (Geöffnet) eingeblendet wird, "#" drücken.
- 2. Wenn das Display leer ist, geben Sie Ihren persönlichen Code ein.

#### **Hinweise:**

Wird versehentlich ein falscher Code eingegeben, zeigt das Display "E-CODE". Zum Abbrechen "\*" drücken.

Wird versehentlich dreimal hintereinander ein falscher Code eingegeben, zeigt das Display "**HOLD-5**" und die Tastatur wird 5 Minuten lang gesperrt. Nach fünf Minuten kann der korrekte Code eingegeben und die Tür ent- oder verriegelt werden.

#### **Master-Code einstellen:**

Den Safe mit dem Master-Code öffnen:

- 1. Zweimal "#" drücken, dann erscheint das Wort "SUPER".
- 2. Den Standard-Code eingeben (der Standard-Code ist "000000").
- 3. Das Wort "OPENED" wird eingeblendet und die Safe-Tür öffnet sich.

Zum Ändern des Master-Codes muss zunächst die Safe-Tür geöffnet werden.

Wenn das Wort "OPENED" eingeblendet wird, zweimal "\*" drücken. "PROG" wird eingeblendet. Den aktuellen Master-Code eingeben.

"#" drücken, dann erscheint das Wort "CODE".

Einen neuen 6-stelligen Master-Code eingeben.

Beim Drücken von "#" wird zunächst "DONE" eingeblendet und dann der neue Master-Code. Das Wort "GOOD" bestätigt den neuen Master-Code.

### **Reinigung, Pflege und Wartung**

Der Safe kann von außen mit einem feuchten Tuch abgewischt werden.

Staub oder Schmutz von Benutzern können außen mit einer Bürste oder einem Staubsauger beseitigt werden.

**Telefonische Helpline**: 0800 1860806

#### **Störungssuche**

Wenn der Master-Code verloren ging oder vergessen wurde, kann der Safe mit dem Schlüssel geöffnet werden. Dazu die Abdeckung des Metallschlosses (durch vier Schrauben gesichert) entfernen und dann die Reset-Taste auf der Platine drücken.

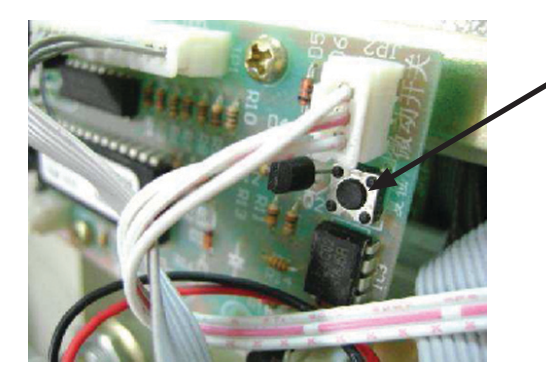

**Reset-Taste – zum Zurücksetzen drücken**

## **Entsorgung**

Leere Batterien gemäß den örtlichen Vorschriften entfernen. In EU-Ländern gibt es ausgewiesene Stellen zur Batterieentsorgung.

Das WEEE-Logo an diesem Produkt oder in der Dokumentation deuten darauf hin, dass das Produkt nicht im normalen Haushaltsmüll entsorgt werden darf. Um mögliche Gesundheits- bzw. Umweltschäden zu vermeiden, muss das Produkt durch einen zugelassenen und umweltverträglichen Recycling-Prozess entsorgt werden. Für weitere Informationen zur korrekten Entsorgung dieses Produkts wenden Sie sich bitte an den Lieferanten oder die für Müllentsorgung zuständige Behörde in Ihrer Nähe.

# **Konformität**

Die mit diesem Produkt gelieferten Batterien entsprechen BS EN 1122:2001.

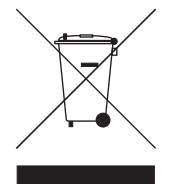

DE

CE

**Alle Rechte vorbehalten. Diese Anleitung darf weder ganz noch auszugsweise ohne vorherige schriftliche Erlaubnis von BOLERO in irgendeiner Form und auf irgendeinem Wege - ob elektronisch, mechanisch, durch Fotokopieren oder anderweitig - vervielfältigt oder übertragen werden.**

**Es werden alle Anstrengungen unternommen um sicherzustellen, dass alle Angaben bei Drucklegung korrekt sind. BOLERO behält sich jedoch das Recht vor, Spezifikationen ohne Vorankündigung zu ändern.**

## IT

# **Suggerimenti per la sicurezza**

- Posizionare l'apparecchio su una superficie in piano e stabile.
- • L'installazione e le eventuali riparazioni devono venire eseguite da un agente/tecnico qualificato. Non rimuovere i componenti o i pannelli di accesso dell'apparecchio.
- • Verificare la conformità alle normative locali e nazionali di quanto segue:
	- • Normativa antinfortunistica sul lavoro
	- • Linee guida BS EN
	- • Precauzioni antincendio
	- • Normativa IEE sui circuiti elettrici
	- • Norme di installazione
- • NON utilizzare sistemi di lavaggio a getto o a pressione per pulire l'apparecchio.
- • NON utilizzare l'apparecchio all'aperto.
- • Tenere lontano l'imballaggio dalla portata dei bambini. Smaltire l'imballaggio in conformità alle normative locali.
- • L'apparecchio non è destinato a essere utilizzato da persone (inclusi i bambini) con ridotte capacità fisiche, sensoriali o mentali, o prive della necessaria esperienza e conoscenza dell'apparecchio, che non abbiano ricevuto supervisione o istruzioni relative all'utilizzo dell'apparecchio dalle persone responsabili dello loro sicurezza.
- • Sorvegliare i bambini per assicurarsi che non giochino con l'apparecchio.
- Le batterie devono sempre essere smaltite in conformità alle normative locali.

# **Contenuto della confezione**

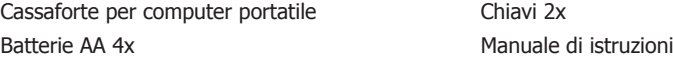

# **Montaggio**

Rimuovere tutti i materiali di imballaggio e smaltirli in conformità alle normative locali.

La cassaforte può essere fissata alle pareti o al pavimento; rivolgersi a un tecnico qualificato per la scelta di supporti e dispositivi di fissaggio appropriati per il montaggio.

Aprire lo sportello della cassaforte utilizzando la chiave.

Rimuovere il coperchio del vano batteria premendo il fermo di bloccaggio e sollevando, quindi inserire le batterie e riposizionare il coperchio.

Conservare le chiavi e le istruzioni in un luogo sicuro.

## **Funzionamento**

#### **Impostare un codice utente nel modo seguente:-**

Con lo sportello della cassaforte aperta, viene visualizzata la parola "**Opened**" (Aperto).

- 1. Premere '\*' e immettere un codice da 3 a 6 numeri
- 2. Premere "**#**" e lo sportello della cassaforte si blocca.
- 3. Viene visualizzata la parola "**Closed**" (Chiuso).

Per aprire la cassaforte:-

1. Immettere il codice personale.

2. Viene visualizzata la parola "**OPENED**" (Aperto) e lo sportello della cassaforte si apre.

Per chiudere la cassaforte:-

- 1. Quando appare la parola "**OPENED**" (Aperto), premere "**#**"
- 2. Quando il display è vuoto, immettere il codice personale

#### **Note:-**

```
se per errore viene immesso un codice non corretto il display visualizza "E-CODE" (Codice E), premere
"*" per cancellare
```
Se per tre volte viene immesso un codice non corretto, il display visualizza "**HOLD-5**" e il tastierino viene bloccato per 5 minuti. Dopo 5 minuti può essere immesso il codice corretto per aprire o chiudere lo sportello.

#### **Impostazione del codice principale:-**

Aprire la cassaforte con il codice principale:

- 1. Premere "**#**" due volte, viene visualizzata la parola "**SUPER**".
- 2. Immettere il codice principale, il codice predefinito è "**000000**".
- 3. Viene visualizzata la parola "**OPENED**" (Aperto) e lo sportello della cassaforte si apre.

Per modificare il codice principale, la cassaforte deve prima essere aperta.

Viene visualizzata la parola "**OPENED**" (Aperto), premere "**\***" due volte, quindi viene visualizzato "PROG". Immettere il codice principale corrente.

Premere "**#**", viene visualizzata la parola "**CODE**" (Codice)

Immettere un nuovo codice principale di 6 cifre

Premere "**#**", viene visualizzata prima la parola "**DONE**" (Eseguito), poi il nuovo codice principale. Viene visualizzata la parola "**GOOD**" (OK) per confermare il nuovo codice principale.

#### **Pulizia e manutenzione**

Le parti esterne della cassaforte possono essere pulite strofinandole con un panno umido.

La polvere o i detriti lasciati dall'utente possono essere eliminati dall'interno con una spazzola morbida oppure rimossi con un aspirapolvere.

IT

# $(T)$

# **Risoluzione dei problemi**

Se il codice principale viene smarrito o dimenticato, aprire la cassaforte con la chiave, rimuovere il coperchio della serratura di metallo (fissato con quattro viti), quindi premere il pulsante di resettaggio ubicato nel PCB.

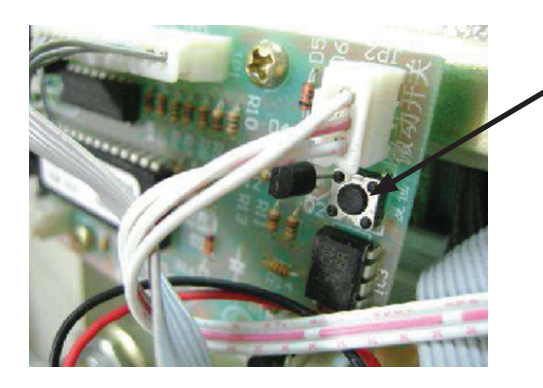

**Pulsante di resettaggio Button – premere per reimpostare**

# **Smaltimento**

Eliminare le batterie scariche in base alle normative locali, nei Paesi della Comunità Europea esistono punti di smaltimento specifici per le batterie.

Il logo WEEE riportato su questo prodotto o sulla relativa documentazione indica che il prodotto non può essere smaltito come normale rifiuto domestico. Per evitare possibili danni alla salute e/o all'ambiente, il prodotto deve venire smaltito utilizzando una procedura di riciclaggio approvata e sicura per l'ambiente. Per ulteriori informazioni su come smaltire in maniera corretta questo prodotto, contattare il fornitore del prodotto o l'ente locale responsabile per lo smaltimento dei rifiuti.

# **Conformità**

Le batterie fornite con questo prodotto sono conformi a BS EN 1122:2001.

 $\epsilon$ 

**Tutti i diritti riservati. È vietata la riproduzione o la trasmissione in alcuna forma, elettronica, meccanica, mediante fotocopiatura o altro sistema di riproduzione, di qualsiasi parte delle presenti istruzioni senza la previa autorizzazione scritta di BOLERO.**

**Le informazioni contenute sono corrette e accurate al momento della stampa, tuttavia BOLERO si riserva il diritto di modificare le specifiche senza preavviso.**

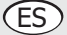

### **Consejos de seguridad**

- • Colóquela sobre una superficie plana y estable.
- • La instalación y cualquier reparación que pueda ser necesaria debe ser realizada por un agente de servicio/técnico cualificado. No retire ningún componente ni paneles de servicio del producto.
- • Consulte la normativa nacional o local correspondiente a los siguientes aspectos:
	- • Legislación en materia de salud y seguridad laboral
	- • Códigos de prácticas BS EN
	- • Precauciones contra incendios
	- • Normativas de cableado de la IEE
	- • Normas de construcción
- • NO utilice limpiadores a chorro/presión para limpiar el aparato.
- NO utilice el aparato en exteriores.
- • Mantenga todo el embalaje fuera del alcance de los niños. Elimine el embalaje de acuerdo con las normativas de las autoridades locales.
- • Este aparato no debe ser utilizado por personas (niños incluidos) que tengan limitadas sus capacidades físicas, sensoriales o mentales o que no tengan experiencia y conocimientos, a menos que estén bajo supervisión o hayan recibido instrucciones relativas al uso del aparato a cargo de una persona responsable de su seguridad.
- • Los niños deben estar bajo supervisión para evitar que no jueguen con el aparato.
- • Las pilas deberán desecharse siempre de acuerdo con la legislación del país de uso.

## **Contenido del paquete**

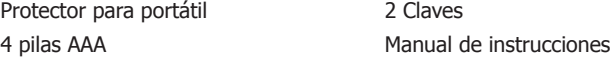

## **Instalación**

Retire todos los embalajes y deshágase de ellos de forma segura, según la legislación local.

La caja fuerte se puede asegurar a las paredes o al suelo, busque asistencia profesional relacionada con la adecuación de los sustratos y las fijaciones para el montaje.

Abra la puerta de seguridad utilizando la clave.

Retire la tapa del compartimento de las pilas presionando el cierre y levantándolo y, a continuación, coloque las pilas y vuelva a poner la tapa.

Guarde las claves y las instrucciones en un lugar seguro.

#### ES

## **Funcionamiento**

#### **Configure un código personal de usuario de la siguiente manera:-**

Con la puerta de seguridad abierta, se mostrará la palabra "**Opened**".

- 1. Por favor, pulse asterisco '\*' e introduzca un numero entre  $3 \times 6$  cifras.
- 2. Pulse "#" y la puerta de seguridad se bloqueará.
- 3. Aparecerá la palabra "**Closed**".

Para abrir la caja fuerte:-

- 1. Introduzca el código personal.
- 2. Se mostrará la palabra "**Opened**" y la puerta de seguridad se abrirá.

Para cerrar la caja fuerte:-

- 1. Cuando se muestre la palabra "**OPENED**", pulse "**#**".
- 2. Cuando la pantalla esté en blanco, introduzca su código personal.

#### **Notas:-**

Si se introduce un código incorrecto por error, la pantalla mostrará "**E-CODE**", pulse "\*" para cancelar.

Si se introduce un código incorrecto tres veces, la pantalla mostrará "**HOLD-5**" y bloqueará el teclado durante 5 minutos. Transcurridos cinco minutos, se podrá introducir el código correcto para abrir o bloquear la puerta.

#### **Configure el código maestro de la siguiente manera:-**

Abra la caja fuerte utilizando el código maestro:

- 1. Pulse "#" dos veces y se mostrará la palabra "**SUPER**".
- 2. Introduzca el código maestro, el código por defecto es "**000000**".
- 3. Se mostrará la palabra "**OPENED**" y la puerta de seguridad se abrirá.

Para cambiar el código maestro, primero se debe abrir la puerta de seguridad.

Cuando se muestre la palabra "**OPENED**", pulse dos veces "**\***" y se mostrará "**PROG**".

Introduzca el código maestro actual.

Pulse "**#**" y se mostrará la palabra "**CODE**".

Introduzca un nuevo código maestro de 6 dígitos.

Pulse "**#**" y primero se mostrará "**DONE**", y después se mostrará el nuevo código maestro.

Se mostrará la palabra "**GOOD**" para confirmar el nuevo código maestro.

### **Limpieza, cuidados y mantenimiento**

El exterior de la caja fuerte se puede limpiar pasando un trapo húmedo.

El polvo o los restos de uso se pueden cepillar desde el interior o eliminar utilizando una aspiradora.

# **Solución de problemas**

Si se pierde o se olvida el código maestro, abra la caja fuerte con la clave, retire la cubierta de bloqueo de metal (fijada con cuatro tornillos) y, después, pulse el botón de reinicio situado en el PCB.

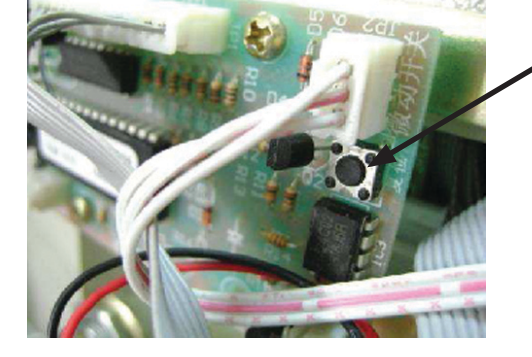

**Botón de reinicio - pulsar para reiniciar**

# **Eliminación del aparato**

Deseche las pilas agotadas de acuerdo con la legislación local, en la CE existen puntos designados para la disposición de pilas.

El logotipo WEEE en este producto o su documentación indica que no debe ser eliminado como un residuo doméstico. Para ayudar a prevenir posibles daños para la salud humana o el medio ambiente, el producto debe eliminarse dentro de un proceso de reciclaje aprobado y medioambientalmente seguro. Para obtener más información sobre cómo eliminar correctamente este producto, póngase en contacto con el proveedor o las autoridades locales responsables de la eliminación de los residuos de su zona.

# **Cumplimiento**

Las pilas suministradas con este producto han sido aprobadas para BS EN 1122:2001.

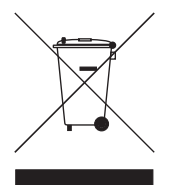

C E

**Reservados todos los derechos. Prohibida la reproducción o transmisión en cualquier forma o por cualquier medio, tanto electrónico como mecánico, de fotocopiado, grabación o de otro tipo, de ninguna parte de estas instrucciones sin la autorización previa y por escrito de BOLERO.**

**Se han realizado los máximos esfuerzos para garantizar que todos los datos son correctos en el momento de su impresión; sin embargo, BOLERO se reserva el derecho a modificar las especificaciones sin previo aviso.**

# PT

## **Dicas de segurança**

- • Posicione o aparelho numa superfície plana e estável
- • Um agente de assistência técnica/técnico qualificado deve realizar a instalação e quaisquer reparações que sejam necessárias. Não retire quaisquer componentes ou painéis de serviço do produto
- • Consulte as normas locais e nacionais de forma a cumprir com as seguintes disposições:
	- • Legislação relativa a saúde e segurança no trabalho
	- • Códigos de boas práticas BS EN
	- • Precauções contra incêndios
	- • Regulamentos IEE relativos às ligações eléctricas
	- • Regulamentos relativos à construção
- • NÃO utilize dispositivos de lavagem a jacto/pressão para limpar o aparelho
- NÃO utilize o aparelho no exterior
- • Mantenha todos os elementos da embalagem fora do alcance das crianças. Elimine os elementos de embalagem em conformidade com os regulamentos das autoridades locais
- • Este aparelho não se destina a ser utilizado por pessoas (incluindo crianças) com capacidades físicas, sensoriais ou mentais reduzidas ou com falta de experiência ou conhecimentos a menos que lhes tenham sido facultadas supervisão ou instruções relativas à utilização do aparelho por uma pessoa responsável de forma a garantir a sua segurança.
- • As crianças devem ser supervisionadas para assegurar que não brincam com o aparelho.
- • As pilhas devem ser sempre eliminadas em conformidade com os regulamentos do país em que são utilizadas.

# **Conteúdos da embalagem**

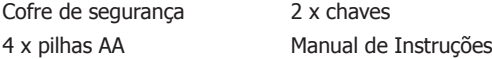

# **Instalação**

Retire todos os elementos de embalagem e elimine-os de forma segura conforme exigido pelos regulamentos locais.

O cofre pode ser fixado a paredes ou pavimentos, procure aconselhamento profissional no que se refere à adequabilidade dos substratos e às fixações para montagem.

Abra a porta de segurança utilizando a chave.

Retire a tampa do compartimento das pilhas pressionando e levantando o ganho, introduza as pilhas e volte a colocar a tampa.

Guarde as chaves e as instruções num local seguro.

### **Funcionamento**

#### **Defina um código pessoal de utilizados da seguinte forma:**

Com a porta de segurança aberta, é apresentada a palavra "**Opened**" (Aberto).

- 1. Pressione '\*' e introduza um código de 3 a 6 dígitos
- 2. Prima "#" para bloquear a porta de segurança.
- 3. É apresentada a palavra "**Closed**" (Fechado).

Para abrir o cofre:

1. Introduza o código pessoal.

2. A palavra "**OPENED**" (Aberto) é apresentada e a porta de segurança é aberta.

Para fechar o cofre:

1. Quando a palavra "**OPENED**" (Aberto) é apresentada, prima "**#**"

2.Quando o ecrã estiver em branco, introduza o código pessoal

#### **Notas:**

Se for introduzido um código errado, o ecrã apresenta "**E-CODE**" (Erro de código), prima "**\***" para cancelar.

Se for introduzido um código errado três vezes, o ecrã apresenta "**HOLD-5**" (Suspender – 5) e bloqueia o teclado durante 5 minutos. Após cinco minutos, pode ser introduzido o código correcto para abrir ou bloquear a porta.

#### **Defina o código principal da seguinte forma:**

Abra o cofre com o código principal:

- 1. Prima "**#**" duas vezes, é apresentada a palavra "**SUPER**".
- 2. Introduza o código principal, o código predefinido é "**000000**".
- 3. A palavra "**OPENED**" (Aberto) é apresentada e a porta de segurança é aberta.

Para alterar o código principal, a porta de segurança deve ser aberta primeiro.

A palavra "**OPENED**" (Aberto) é apresentada, prima "**\***" duas vezes e é apresentada a palavra "**PROG**". Introduza o código principal actual.

Prima "**#**" e é apresentada a palavra "**CODE**" (Código).

Introduza um novo código principal com 5 dígitos.

Prima "**#**" e é primeiro apresentada a palavra "**DONE**" (Concluído), depois é apresentado o novo código principal.

A palavra "**GOOD**" (Correcto) é apresentada para confirmar o novo código principal.

### **Limpeza, cuidados e manutenção**

O exterior do cofre pode ser limpo com um pano húmido.

O pó e os resíduos do utilizador podem ser escovados ou retirados com um aspirador.

## PT

## **Resolução de problemas**

Se perder ou esquecer o código principal, abra o cofre com a chave, retire a tampa de bloqueio de metal (fixa com quatro parafusos) e depois prima o botão Reset que está localizado no PCB.

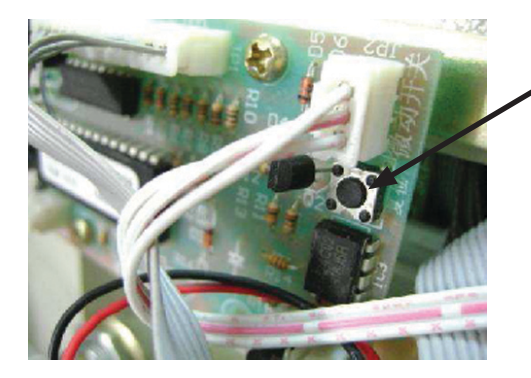

# **Eliminação**

A eliminação de pilhas gastas deve ser efectuada em conformidade com os regulamentos locais, na EU existem pontos de eliminação designados para a colocação de pilhas.

O logótipo WEEE deste produto ou a documentação do mesmo indicam que não pode ser eliminado em conjunto com os resíduos domésticos. Para ajudar a prevenir possíveis danos para a saúde humana e/ou para o ambiente, o produto deve ser eliminado através de um processo aprovado de reciclagem seguro para o ambiente. Para obter mais informações acerca de como eliminar este produto correctamente, contacte o fornecedor do produto ou a autoridade local responsável pela eliminação de resíduos da sua área.

# **Conformidade**

As pilhas fornecidas com este produto foram aprovadas por estarem em conformidade com a norma BS EN 1122:2001.

**Botão Reset - prima para repor.**

C E

**Todos os direitos reservados. Nenhuma parte destas instruções pode ser produzida ou transmitida de qualquer forma ou através de quaisquer meios electrónicos, mecânicos, de fotocópia, de gravação ou outros, sem o consentimento prévio por escrito da BOLERO.**

**São realizados todos os esforços no sentido de garantir que todos os detalhes estejam correctos no momento de impressão, no entanto, a BOLERO reserva-se o direito de alterar as especificações sem aviso prévio.**

## **DECLARATION OF CONFORMITY**

• Conformiteitsverklaring • Déclaration de conformité • Konformitätserklärung • Dichiarazione di conformità • • Declaración de conformidad • Declaração de conformidade •

**Equipment Type** • Uitrustingstype • Type d'équipement • Gerätetyp • Tipo di apparecchiatura • Tipo de equipo • Tipo de equipamento:

**Model** • Modèle • Modell • Modello • Modelo:

**Serial Number** • Serienummer • Numéro de série • Seriennummer • Numero di serie • Número de serie • Número serial:

**Year of Manufacture** • Fabricagejaar • Date de fabrication • Herstellungsjahr • Anno di produzione • Año de fabricación • Ano de fabricação:

**Application of Council Directives(s)** • Toepassing van Europese Richtlijn(en) • Application de la / des directive(s) du Conseil: • Anwendbare EU-Richtlinie(n) • Applicazione delle Direttive: • Aplicación de la(s) directiva(s) del consejo • Aplicação de directiva(s) do Conselho :

**Standards** • Standaarden • Normes • Normen • Standard • Estándares • Normas:

**Laptop Safe**

**CF129**

**EMC Directive 2004108/EC Batteries Directive 91/157/EEC and 98/10/EEC RoHS Directive 2002/95/EC**

**EN 55022:2006 EN 50130-4:1995+A2 EN 60086-1:2001 EN 60086-2:1997**

**Producers Name** • Naam fabrikant • Nom du prodocteur • Name des Herstellers • Nome del produttore • Nombre del fabricante • Nome do fabricante:

**Producers Address** • Adres fabrikant • Adresse du prodocteur • Anschrift des Herstellers • Indirizzo del produttore • Dirección del fabricante • Endereço do fabricante :

**Bolero**

**Fourth Way, Avonmouth, Bristol, BS11 8TB United Kingdom**

**I, the undersigned, hereby declare that the equipment specified above conforms to the above Directive(s) and Standard(s).**

Ik, de ondergetekende, verklaar hierbij dat de hierboven gespecificeerde uitrusting goedgekeurd is volgens de bovenstaande Richtlijn(en) en Standaard(en).

Je soussigné, confirme la conformité de l'équipement cité dans la présente à la / aux Directive(s) et Norme(s) ci-dessus

Ich, der/die Unterzeichnende, erkläre hiermit, dass das oben angegebene Gerät der/den oben angeführten Richtlinie(n) und Norm(en) entspricht.

Il sottoscritto dichiara che l'apparecchiatura di sopra specificata è conforme alle Direttive e agli Standard sopra riportati.

El abajo firmante declara por la presente que el equipo arriba especificado está en conformidad con la(s) directiva(s) y estándar(es) arriba mencionadas. Eu, o abaixo-assinado, declaro que o equipamento anteriormente especificado está em conformidade com a(s) anterior(es) Directiva(s) e Norma(s).

**Date** • Data • Date • Datum • Data • Fecha • Data • Dato • Päivämäärä:

**Signature** • Handtekening • Signature • Unterschrift • Firma • Firma • Assinatura • Underskrift • Allekirjoitus:

**Full Name** • Volledige naam • Nom et prénom • Vollständiger Name • Nome completo • Nombre completo • Nome por extenso:

**Position** • Functie • Fonction • Position • Qualifica • Posición • Função:

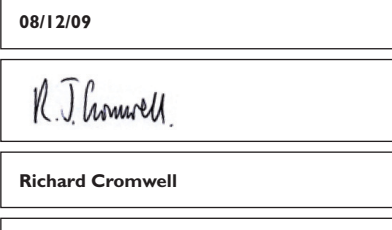

**Marketing Director**

**23**

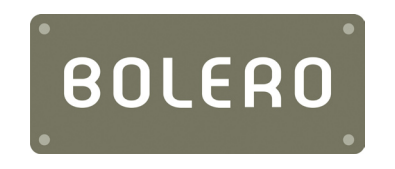

 $\bigoplus$ 

**CF129\_UK\_A5\_v2**

 $\begin{array}{c} \hline \end{array}$ 

 $\bigcirc$ 

⊕

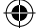